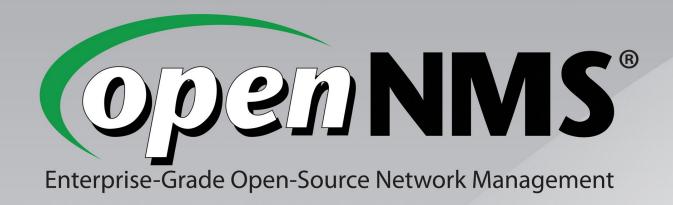

# Large-Scale Linux Systems Monitoring with OpenNMS

Southern California Linux Expo, 26 Feb 2011

Jeff Gehlbach

jeffg@opennms.org

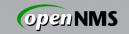

# Who Am I; Why Am I Here?

First Linux distro: Slackware 3.1, 1994

First kernel from source: 1.2.13, 1995

Other FLOSS management apps: MRTG, 1998; Cricket; Cacti; Nagios

Proprietary management platforms: HP OpenView, 1999; Netcool OMNIbus; Empire SystemEDGE; Concord eHealth

First SCaLE: 6x, 2008

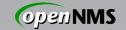

# Large-Scale

Highly subjective measure; hundreds +

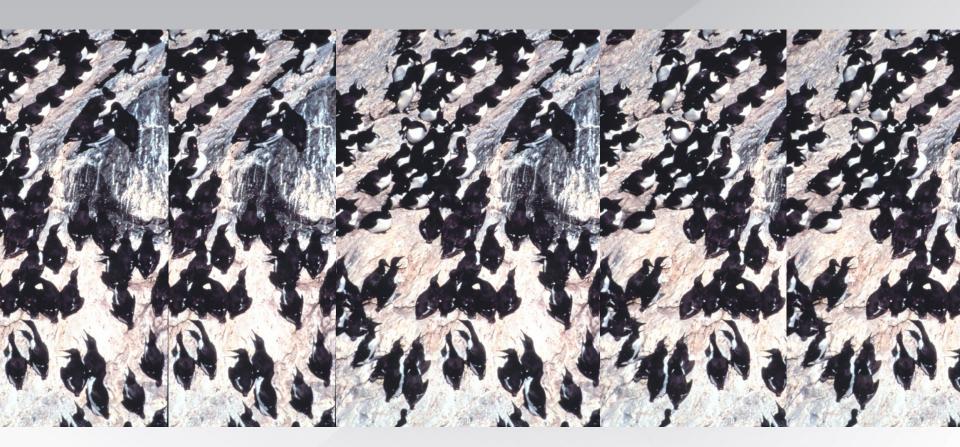

Photo Credit: US National Oceanic and Atmospheric Administration

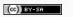

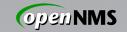

#### Linux

Major distributions of Linux 2.6

Also (with issues):

Mac OS X, \*BSD, (Open)?Solaris 10+

Similar but different: AIX, HP-UX

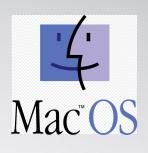

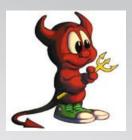

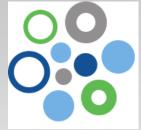

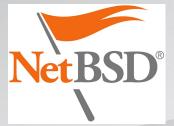

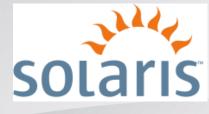

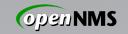

# Systems Monitoring

Really: Systems Management.

How to add them all to be managed? Services up and responding quickly? Something happened, how to know? What's happening under the hood? Something shiny to show the boss?

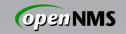

# With OpenNMS®

World's First Enterprise-Grade Network

Management Platform Developed Under the Open

Source Model

Started in 1999 by ex-OpenView hackers

Maintained by the Order of the Green Polo

Supported, sponsored by my employer

Consistent model designed for huge scale

100% GPLv2 codebase

Will never suck

Will always be Free (as in Freedom)

Fauxpen Source

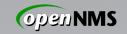

#### Not Just for Systems

This talk focuses on managing servers.

OpenNMS manages much more.

- → Infrastructure (switches, routers, UPS)
- → Storage (SAN, NAS)
- → Environmental sensors, PDUs
- → Telco gear (TDM, 3G/GSM networks)
- → Anything with an IP address
- → Quite a few things without

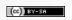

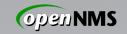

#### Not "Based On X"

Built from the ground up 100% GPLv2 code base, Java

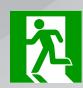

Makes extensive use of good libraries

Does not duct-tape in other apps

- → That way lies the end of scalability
- → Not to mention maintainability

Architectural decisions dictated by requirement to scale huge.

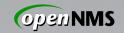

#### Use What Works For You

If you're happy, don't mess with it.

But maybe it wasn't designed for that...

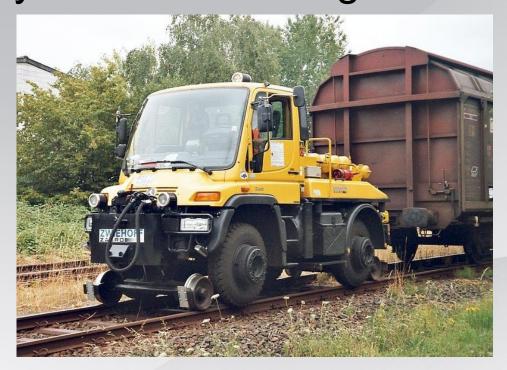

Photo credit: Wikimedia Commons
Analogy: Alex Finger <af@genevainformation.ch>

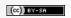

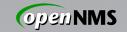

# Your Systems are Important

- The network exists to connect systems.
- Success → more systems all the time

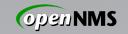

#### OpenNMS is...

- Free
- Flexible
- Powerful
- Supported
- Designed to save you time
  - We consciously avoid design decisions that would put up scale walls, but HW matters
  - Properly sized hardware → awesome scale
  - Undersized hardware → EPIC FAIL

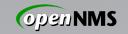

# Sizing OpenNMS

#### Money-spending order:

- → Storage
- → Memory
- → CPU cores
  - → More cores > faster cores

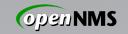

# Sizing OpenNMS: Storage

#### Direct-attached

- → Many and fast spindles
- → Good SAS HBA w/ big BBWC
- → RAID5 is harmful. Seriously.

#### SAN

- → FC, iSCSI, NFS all fine
- → Mind the pathing

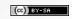

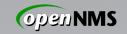

# Sizing OpenNMS: Database

Give PostgreSQL its own server Use PostgreSQL 8.4 or 9.0

If using < 8.4, you MUST tune it.

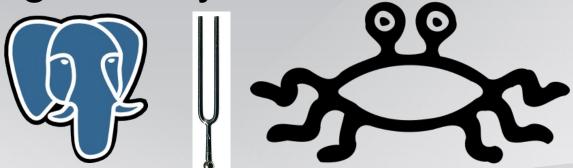

8.4+ tunes its own FSM. WIN.

Use the C-language IPLIKE sproc.

Images: pgforge; Wikimedia Commons; venganza.org

(cc) BY-SA

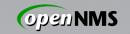

# Sizing OpenNMS: Filesystems

- 1. Give PostgreSQL tablespaces and/or transaction logs own FS.
- 2. Give RRD files own FS.
- 2a. Separate perf, response
- Each FS on its own I/O path, i.e.
- RAID volume, LUN.
- Two RAID1 > One RAID10.

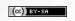

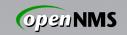

# Sizing OpenNMS: Disk I/O

This is why disks matter:)
Enable store-by-group RRD persisting

```
# In opennms.properties org.opennms.rrd.storeByGroup=true
```

Use MNIO JRobin back-end

→ In OpenNMS 1.8.10+

# In rrd-configuration.properties org.jrobin.core.RrdBackendFactory=MNIO

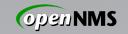

# Sizing OpenNMS: Memory

For large-scale, start at 4GB 64-bit kernel so you can use it! Give PostgreSQL plenty.

Give the JVM plenty.

- → Default 256MB heap too small
- → Max PermGen size also

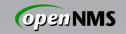

#### Mapping Needs to Capabilities

How to add nodes to be managed?

- →Discovery and Provisioning
- Services up and responding quickly?
  - →Service Monitoring (polling)
- Something happened, how to know?
- → Event Management and Notifications
- What's happening under the hood?
  - → Performance Data Collection

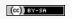

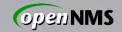

#### Performance Data Thresholds

Basic threshold: single variable

Expression-based: multiple variables

Configurable time-over-threshold trigger

#### **Evaluate:**

| C | 115698 | mrmakay.internal.opennms.com<br>[+] [-] | 2 | 3/22/10 15:36:38 [<] [>] | High threshold rearmed for SNMP datasource ifInOctets * 8 / 1000000 / ifHighSpeed * 100 on interface 0.0.0.0, parms: ds="ifInOctets * 8 / 1000000 / ifHighSpeed * 100" value="48.30435733333333" threshold="90.0" trigger="3" rearm="75.0" instance="5" labe |
|---|--------|-----------------------------------------|---|--------------------------|----------------------------------------------------------------------------------------------------|
| C | 115697 | mrmakay.internal.opennms.com<br>[+] [-] | 3 | 3/22/10 16:13:29 [<] [>] | High threshold exceeded for SNMP datasource ifinOctets * 8 / 1000000 / ifHighSpeed * 100 on interface 0.0.0.0, parms: ds="ifinOctets * 8 / 1000000 / ifHighSpeed * 100" value="117.80425333333335" threshold="90.0" trigger="3" rearm="75.0" instance="10" l |

- → High / low (optional re-arm)
- → Relative change (ratio, no re-arm)
- → Absolute change (optional re-arm)

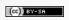

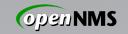

#### **Data Collection Protocols**

The great thing about standards...

SNMP: Standards-track, tunable, robust

→ Use SNMP when you can.

HTTP: Handy when SNMP is impractical

JMX: Peek inside JVM, app containers

NSClient: Flaky at scale; can be handy

WMI: Outside scope of this talk:)

XMP: Next-generation P2P protocol

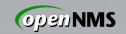

# Discovery and Provisioning

Discovery: Awareness of a previously unknown IP address, usually via ping

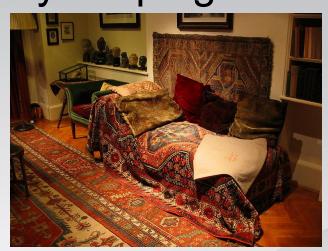

Image: Wikimedia Commons

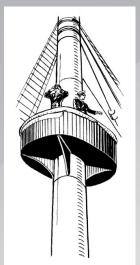

Image: Wikimedia Commons

Provisioning: Finding out all we can and representing results in our model.

Service(s) → Interface(s) → Node

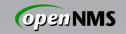

#### Provisioning

Capsd: Legacy capabilities scanner.

Automatic Provisioning: Seed an IP address; scan for interfaces and services.

Directed Provisioning: Seed an exact set of known IP interfaces and services.

Policy-Based Provisioning: Seed an IP address; scan for interfaces and services, deciding on persistence, data collection, service monitoring, categorization...

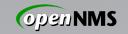

# Provisioning (cont'd)

External provisioning sources too!

DNS import: Do a zone transfer, create nodes and interfaces from 'A' records

Your DB: Write a CGI that generates XML describing your systems, feed the URL to Provisiond, watch the magic happen

EC2-compatible APIs: In a feature branch, track me down if you want to talk

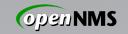

# Service Monitoring

Is a service on an interface responding?

Simple: ICMP Ping, HTTP GET

Moderate: Processes via SNMP

Advanced: Page Sequence,

Mail Transport

Optionally store response times

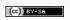

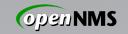

# **Event Management**

Something happened in the network...

Internal: A service was found to be down

External: SNMP traps, syslog, TL1

Custom: XML-formatted events over TCP

Events optionally "de-duplicated" to alarms with a "count" attribute.

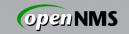

#### Notification Management

...now tell one or more people about it.

E-Mail: JavaMail API. Avoid /bin/mail.

XMPP: To individuals or group chat.

Asterisk: "Press 1 to acknowledge..."

Custom: Fork a command. Use sparingly.

Reusable destination paths, escalations, auto-acknowledgement for certain cases.

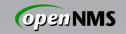

#### Performance Data Collection

Peer inside the system to find out... Network: Traffic, discards, errors, \*cast... CPU/Memory: Utilization, time-in-state... Filesystem/Disk: Utilization, reads, writes Derived: Load average, users, processes Whatever: Straightforwardly extensible Store data for graphing, TopN reporting Threshold data in real-time (→ events)

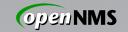

#### **Net-SNMP**

Multiplies the power of OpenNMS.

Ubiquitous: The FLOSS UNIX SNMP agent Capable: Many useful MIBs built in Extensible: Glue in arbitrary commands Autonomous: Self-monitor, send traps

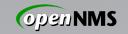

#### Net-SNMP self-monitoring

Log Files: logmatch, file

Processes: proc, procfix

System: load, swap

Whatever: Net-SNMP can self-monitor any MIB object right on the box.

Send DISMAN traps: iquerySecName, trap2sink, monitor

(→ Events, alarms, notifications)

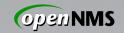

# **Extending Net-SNMP**

Old Directives: sh, exec (don't use)

New Directives: extend, pass

Run a command, glue its output into the MIB tree – with configurable caching

Example: Provide missing CPU count

```
extend .1.3.6.1.4.1.5813.255 cpuCount /bin/egrep -c \
'^processor.*?:.*?[0-9]+' /proc/cpuinfo
```

#### Collect this new object in OpenNMS:

```
<mibObj oid=".1.3.6.1.4.1.5813.255...100" instance="1"
alias="nsExtCpuCount" />
```

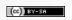

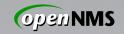

#### **Net-SNMP** Issues

Old Releases: 64-bit problems abound

5.2.1.2: Nasty interface counter problem

Release <5.5: dskTable w/FS >= 2TB:'(

Annoyance: No CPU core count object

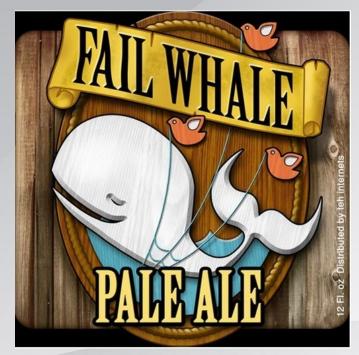

Image Credit: teh internets (sadly, unknown)

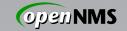

#### Anti-patterns

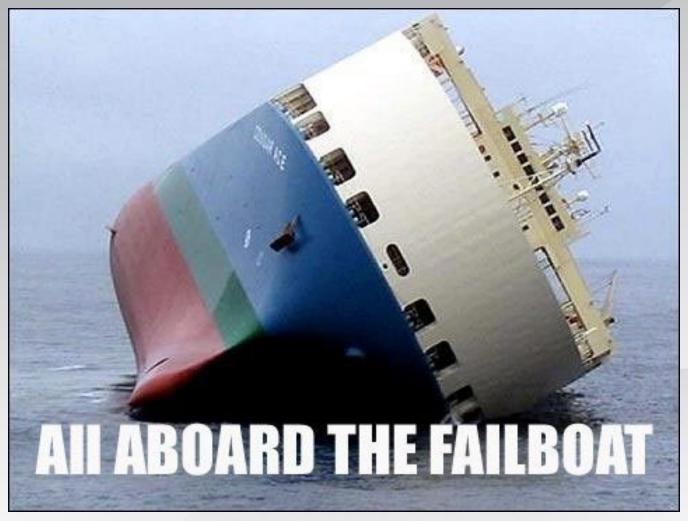

Image Credit: teh intarweb

SCaLE 9x

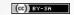

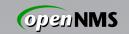

#### Anti-patterns

- Forking a lot of stuff on the NMS box (notification commands, GpMonitor)
- Using SSH + \$SHELL as an agent
- Favoring TCP-based protocols because SNMP / UDP is "unreliable"
- Keeping RRD performance data forever
- Keeping RDBMS event data forever
- Styling your OpenNMS configs after your Nagios configs

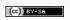

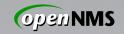

#### Something Shiny for the Boss

- Resource graphs for visualization of response and performance data
- PDF availability reports (month, YTD)
- JasperReports integration
  - Events, alarms, etc. from RDBMS
  - Response and performance data from RRD files
  - Generated ad-hoc or scheduled; e-mail

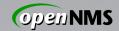

#### Performance Data Eye Candy

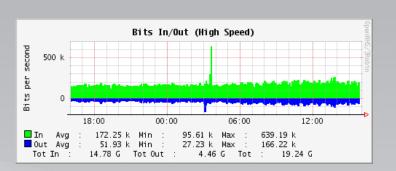

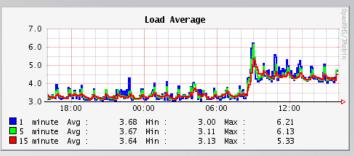

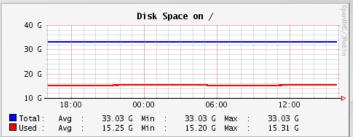

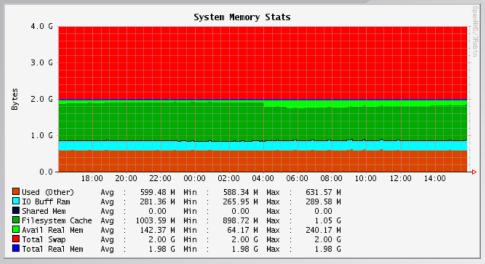

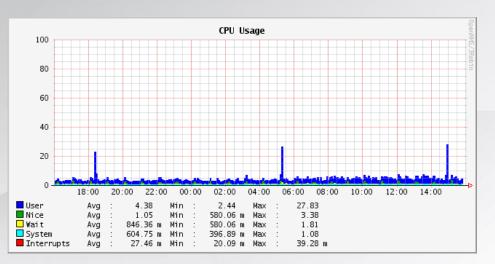

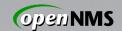

#### JasperReports Eye Candy

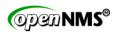

#### Node Availability Report

7 Days from Sat Feb 19 00:00:00 EST 2011

| Node                               | Outage Count | MTTR (hours) | Outage<br>Hours | Outage<br>Percent | Availabili<br>Percent |
|------------------------------------|--------------|--------------|-----------------|-------------------|-----------------------|
| Surveillance Category: Development |              |              |                 |                   |                       |
| denver                             | 0            | 0.00         | 0.00            | 0.000             | 100.000               |
| Summary for category: Development  |              |              |                 |                   |                       |
| Average                            | 0.00         | 0.00         | 0.00            | 0.000             | 100.000               |
| Maximum                            | 0.00         | 0.00         | 0.00            | 0.000             | 100.000               |
| Minimum                            | 0.00         | 0.00         | 0.00            | 0.000             | 100.00                |
| Surveillance Category: Production  |              |              |                 |                   |                       |
| barbrady.internal.opennms.com      | 0            | 0.00         | 0.00            | 0.000             | 100.00                |
| biggayal.internal.opennms.com      | 0            | 0.00         | 0.00            | 0.000             | 100.00                |
| biggayal.internal.opennms.com      | 0            | 0.00         | 0.00            | 0.000             | 100.00                |
| cartman.internal.opennms.com       | 0            | 0.00         | 0.00            | 0.000             | 100.00                |
| demo.opennms.org                   | 0            | 0.00         | 0.00            | 0.000             | 100.00                |
| GooglePublicDNS                    | 0            | 0.00         | 0.00            | 0.000             | 100.00                |
| inbound17.vitelity.net             | 0            | 0.00         | 0.00            | 0.000             | 100.00                |
| kevin.internal.opennms.com         | 0            | 0.00         | 0.00            | 0.000             | 100.00                |
| marvin.internal.opennms.com        | 1            | 0.01         | 0.01            | 0.005             | 99.995                |
| mrgarrison.internal.opennms.com    | 0            | 0.00         | 0.00            | 0.000             | 100.00                |
| mrhankey.internal.opennms.com      | 0            | 0.00         | 0.00            | 0.000             | 100.00                |
| mrhat.internal.opennms.com         | 0            | 0.00         | 0.00            | 0.000             | 100.00                |
| mrkitty.internal.opennms.com       | 0            | 0.00         | 0.00            | 0.000             | 100.00                |
| mrmakay.internal.opennms.com       | 0            | 0.00         | 0.00            | 0.000             | 100.00                |
| mrscrabtree.internal.opennms.com   | 0            | 0.00         | 0.00            | 0.000             | 100.00                |
| ncren                              | 0            | 0.00         | 0.00            | 0.000             | 100.00                |
| OpenDNS                            | 0            | 0.00         | 0.00            | 0.000             | 100.00                |
| outbound.vitelity.net              | 0            | 0.00         | 0.00            | 0.000             | 100.00                |
| pmr-pbx                            | 0            | 0.00         | 0.00            | 0.000             | 100.00                |
| server1.opennms.org                | 0            | 0.00         | 0.00            | 0.000             | 100.00                |
| themole.internal.opennms.com       | 0            | 0.00         | 0.00            | 0.000             | 100.00                |
| timmy.internal.opennms.com         | 0            | 0.00         | 0.00            | 0.000             | 100.00                |
| tweak.internal.opennms.com         | 0            | 0.00         | 0.00            | 0.000             | 100.000               |

Report begin: 2/19/11 12:00 AM Report end: 2/26/11 12:00 AM Page 1 of 2

#### **Open NMS®**

#### Average and Peak Traffic Rates

| Surveillance category: Production |                     |                  |                      |                   |  |  |  |  |  |  |  |
|-----------------------------------|---------------------|------------------|----------------------|-------------------|--|--|--|--|--|--|--|
| Node barbrady.internal.opennms.c  | om                  |                  |                      |                   |  |  |  |  |  |  |  |
| P-Interface                       | Average Receive bps | Peak Receive bps | Average Transmit bps | Peak Transmit bps |  |  |  |  |  |  |  |
| eth0-00163e13f215                 | 4,823.27            | 6,036.99         | 2,408.39             | 3,569.71          |  |  |  |  |  |  |  |
| Node cartman.internal.opennms.cc  | om                  |                  |                      |                   |  |  |  |  |  |  |  |
| P-Interface                       | Average Receive bps | Peak Receive bps | Average Transmit bps | Peak Transmit bps |  |  |  |  |  |  |  |
| eth0-00d0b7253e1c                 | 1,669.62            | 20,523.83        | 2,727.67             | 9,404.78          |  |  |  |  |  |  |  |
| Node demo.opennms.org             |                     |                  |                      |                   |  |  |  |  |  |  |  |
| P-Interface                       | Average Receive bps | Peak Receive bps | Average Transmit bps | Peak Transmit bps |  |  |  |  |  |  |  |
| eth0-00065b051b97                 | 3,322.44            | 7,322.76         | 3,007.98             | 7,184.34          |  |  |  |  |  |  |  |
| eth1-00065b051b98                 | 1,691.87            | 3,642.92         | 10,617.48            | 31,753.36         |  |  |  |  |  |  |  |
| Node kevin.internal.opennms.com   |                     |                  |                      |                   |  |  |  |  |  |  |  |
| P-Interface                       | Average Receive bps | Peak Receive bps | Average Transmit bps | Peak Transmit bps |  |  |  |  |  |  |  |
| eth0-00304811419e                 | 2,386.99            | 6,494.28         | 2,306.36             | 6,190.69          |  |  |  |  |  |  |  |
| Node marvin.internal.opennms.com  | n                   |                  |                      |                   |  |  |  |  |  |  |  |
| P-Interface                       | Average Receive bps | Peak Receive bps | Average Transmit bps | Peak Transmit bps |  |  |  |  |  |  |  |
| en1-001ff3d90efa                  | 536.80              | 10,892.10        | 212.14               | 1,392.46          |  |  |  |  |  |  |  |
| Node mrgarrison.internal.opennms  | .com                |                  |                      |                   |  |  |  |  |  |  |  |
| P-Interface                       | Average Receive bps | Peak Receive bps | Average Transmit bps | Peak Transmit bps |  |  |  |  |  |  |  |
| VL1-00014226fcc0                  | 203.15              | 1,756.97         | 292.19               | 2,907.30          |  |  |  |  |  |  |  |
| Node mrhankey.internal.opennms.   | com                 |                  |                      |                   |  |  |  |  |  |  |  |
| P-Interface                       | Average Receive bps | Peak Receive bps | Average Transmit bps | Peak Transmit bps |  |  |  |  |  |  |  |
| Report begin: 2/19/11 12:00 AM    | Report end: 2/26/   | /11 12:00 AM     |                      | Page 1 of 3       |  |  |  |  |  |  |  |

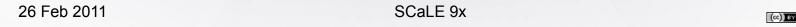

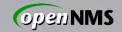

#### MOAR!1! JasperReports Eye Candy

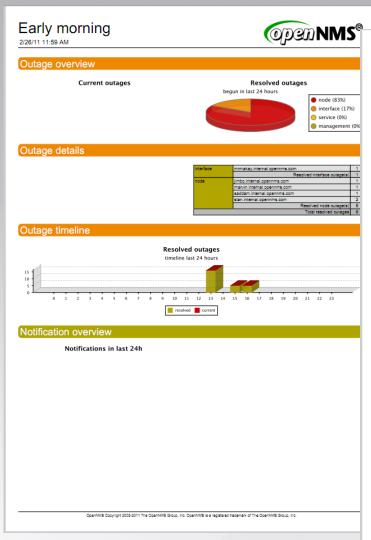

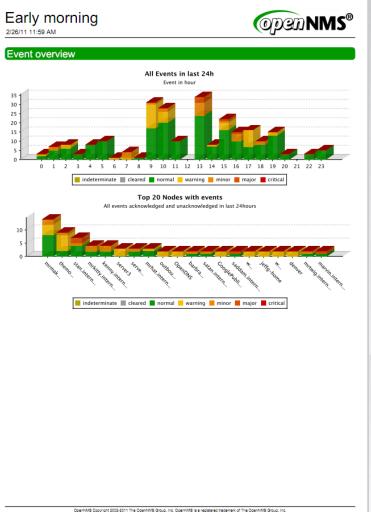

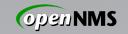

#### Questions, Contact

Ask away!

identi.ca: @jeffg (group !opennms)

E-mail: jeffg@opennms.org

IRC (Freenode): jeffg – #opennms

Twitter: @jgehlbach

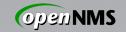

#### License

This work is licensed under the terms of the Creative Commons Attribution-ShareAlike 3.0 license.

http://creativecommons.org/licenses/by-sa/3.0/

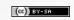